## БАРЕМ ОЦЕНИВАНИЯ<br>Бакалавр 2021 ИНФОРМАТИКА, гуманитарный профиль

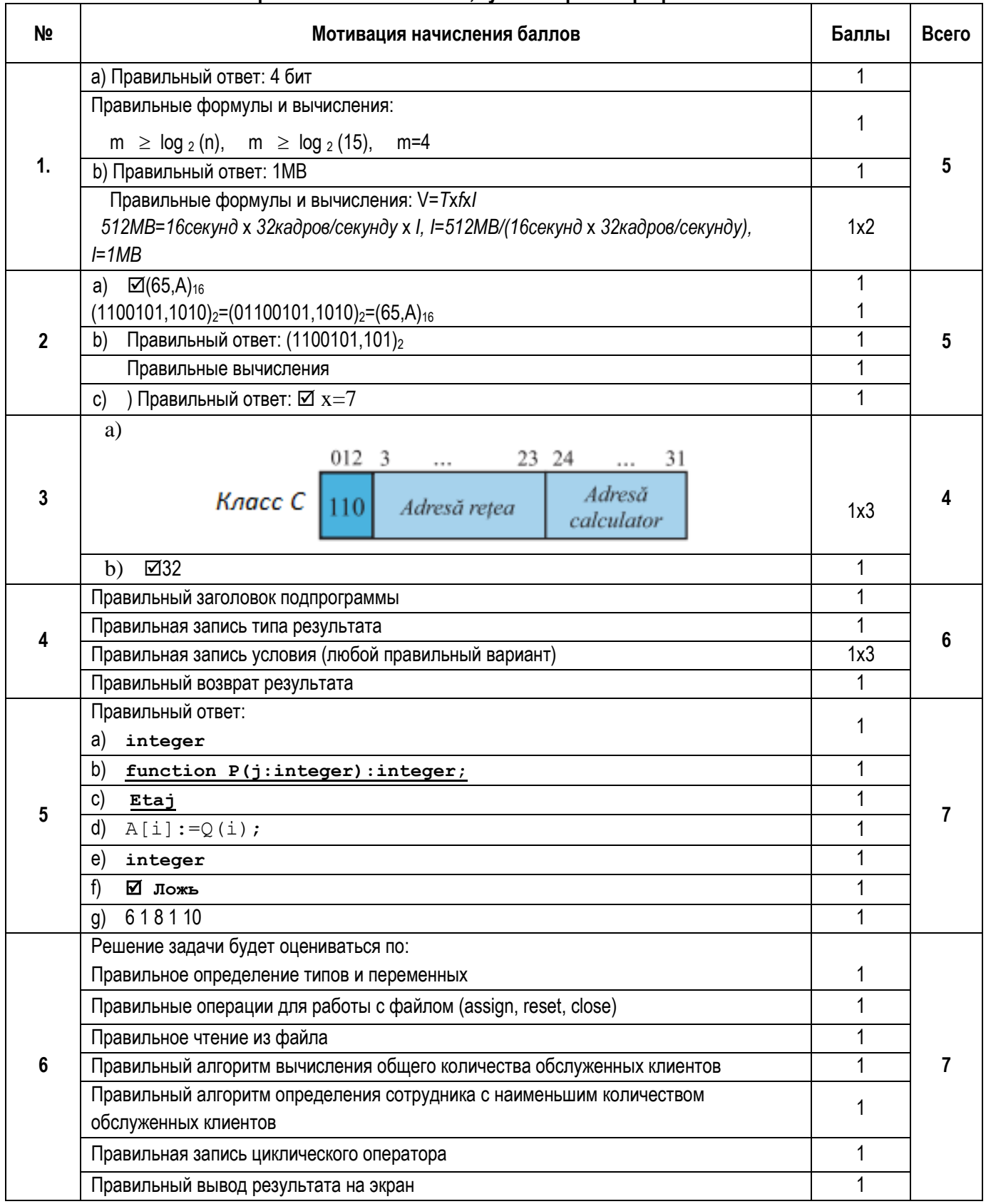

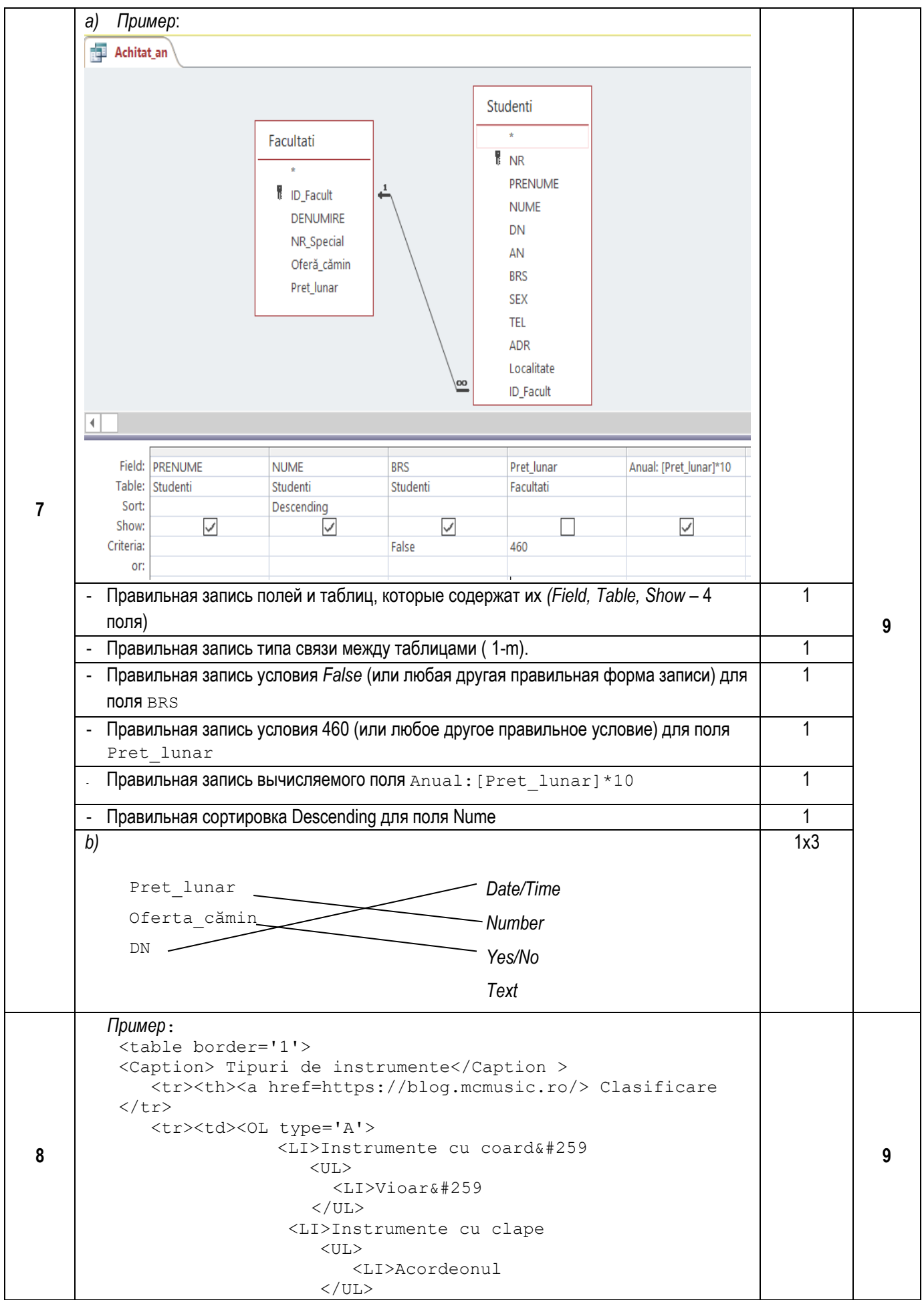

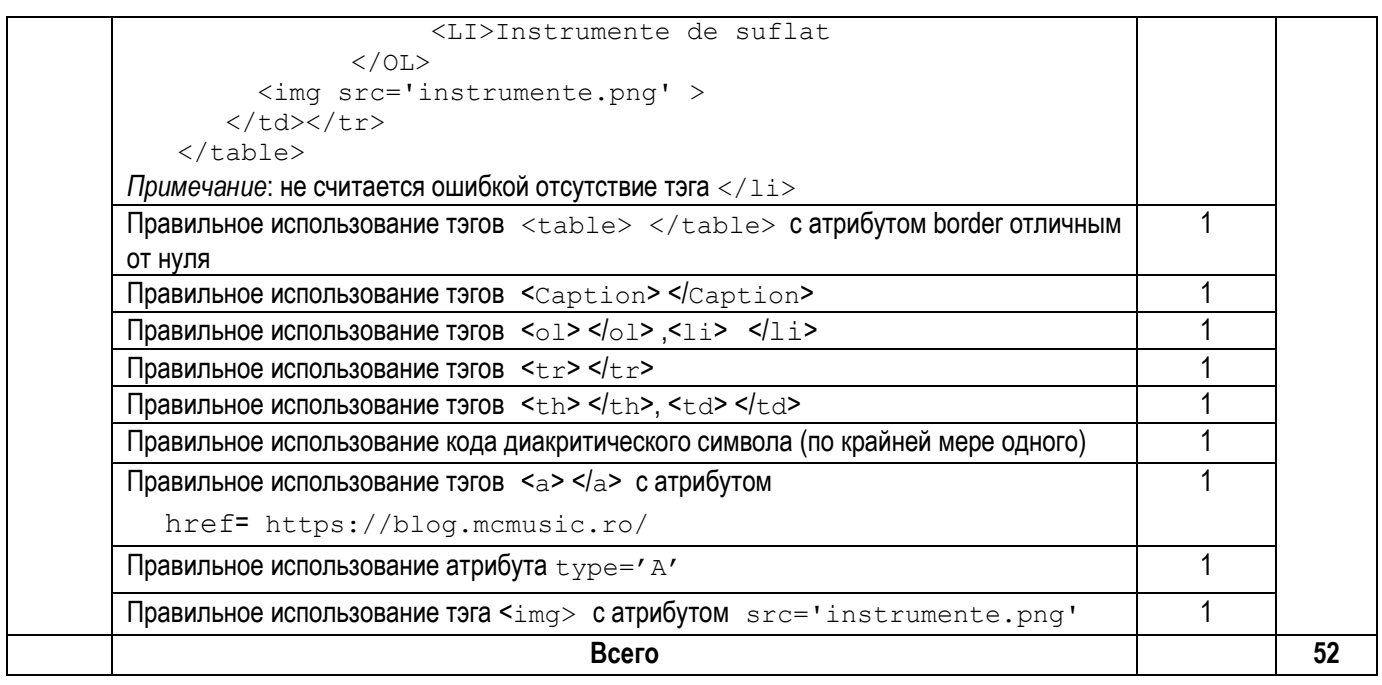